CORTEX USERS GROU <sup>T</sup>Gray, 1 Larkspur Drive,F�atherstone,Wolverhampton,West Midland WV10 7TN. E Serwa,93 Long Knowle Lane,Wednesfield,Wolverhampton,West Midland WV11 1JG. Tel No: T Gray 0902729078, E. Serwa 0902. 732659  $\Rightarrow$  of  $\ddot{\mathbf{C}}$ းထား  $\mathcal{D}$  $\Omega$  $\sim$   $\sim$   $\sim$   $\sim$ � 1 5 0 o s<br>W  $\vert$ ,l :0 o CORTEX USER GROUP NEWSLETTER <DECEMBER 1987) ---------------------------------�---------- **Alt** Issue Number 15 CRISTMAS SPECIAL PROGRAMME EDITION. 0 ---------------------------�------� a Artists of CONTENTS Index 1.  $\boldsymbol{\mathfrak{g}}$ 2. Programme (Missile Command) 6. Programme (Canyon)  $B<sub>o</sub>$ Programme (Ramdisc format utillity)  $\begin{array}{c} \n\searrow \n\searrow \n\end{array}$ 9. Programme (Diskname utillity) 1 0. Programme (Disk verify utillity) G 1 4. Feature MDEX disk operating system  $\mathbf{O}$ 1 6. Feature using QBASIC part one 1 9. 9938 VDP interf ace 20. Extending E.Bus memory  $\begin{matrix} 0 \\ 0 \end{matrix}$ 23. Mouse - Keyboard interface MERRY CHRISTMAS TO ALL 0 c OUR READERS � 0 o

---�- -------------- ---------- --------- - -- --

----- --- ----------- ---

-----.- ---

REMEMBER TO SEND IN YOUR ARTICLES FOR THE NEXT NEWSLETTER

### MISSILE COMMAND

MARK RUDNICKIS

```
'Missile Command'
10 MWD[OlD12H]=OF120H 
20 DIM MX[lO],MY[10],BL[2],MD[10] 
30 SH=l: K1=1: K9=1: K8=S: M7=S: P6=0: DIM MZ[10] 
                                                          Cursor Keys - Move farget Cross
40 SN=3 i
SO DIM MH[10], MS[10], M1[10], M2[10], ML[10], MT[10]
                                                           A.S.D - F. Fire hm Bases.
60 DIM BP[S],PS[5],PX[S],PY[5],PC[5],BS[S] 
70 FOR 1=0 TO 5: BS[I]=l: NEXT I 
80 MC=3+INT[RND*12.99]
90 BG=K1: FG=3+INT[RND*l12. 99]: IF BG)lS THEN BG=l 
100 IF BG=FG THEN GOTO |90
110 IF MC=BG THEN GOTO 80 
120 COLOUR FG,BG: GRAPH 
130 MAG 0,0: F6=6 
140 SPRITE 1,0,-16,0,0: SPRITE 2,0,-16,0,0
150 SHAPE 0,02H,070FH,0707H,0703H 
160 SHAPE 1,OC1EH,037BSH,03D3FH,03B31H 
170 SHAPE 2,0l0H,0387CH\,03838H,03870H 
180 SHAPE 3,0101H,0107H
190 SHAPE 4,OFl61H,061FFH,OFFH,OFFFFH 
200 SHAPE S,OEOAOH,OAOFOH,018FCH,OFEFFH 
210 SHAPE 6,0404H,0404H;021AH,0397DH 
220 SHAPE 7,0,0,020H,04080H 
230 SHAPE 8,077S6H,OSF7FH,OFFE9H,OE9F9H 
240 SHAPE 9,OC030H,OFOOH,0,080FEH 
250 SHAPE 10,0,0,08142H,02119H 
260 SHAPE 1l,0,0,0204H,0830H 
270· SHAPE 12,0701H,02B3FH,Ol716H,01EFEH 
280 SHAPE 13,OCOH,OA8F8H',OF050H,OS07FH 
290 SHAPE 14,0,0,04H,0201H 
300 SHAPE 15,02020H,02020H,040S8H,09CBEH 
310 SHAPE 16,030CH,OFOOOH,0,01EFH 
320 SHAPE 17,OEE6AH,OFAFEH,OFE97H,0979FH 
330 SHAPE 18,OFFFFH,OFFFFH,OFFFFH,OFFFFH 
340 SHAPE 32,0,0,0,0 
350 SHAPE 33,0,0,0,0 
360 SHAPE 34,01010H,010FEH,01010H,01000H 
370 SHAPE 40,0,O,03EH,07F7FH: SHAPE 41,0,0,0,0: SHAPE 42,0,0,0,0 
380 SHAPE 43,07EICH,0,0,0: SHAPE 44,0,OFFH,OFFFFH,OFFFFH 
390 SHAPE 4S,0,080H,OCOEOH,OEOCOH: SHAPE 46,0,01H,0303H,0100H 
400 SHAPE 47,07F3EH,0,0,0: SHAPE 48,OFFH,OFFH,OFFFFH,OFFFFH 
410 SHAPE 49,OEOH,01000H,OCOFOH,OEOCOH: SHAPE SO,03H,0408H,0107H,0301H 
420 SHAPE Sl,OFFE7H,01800H,0,0 
430 SHAPE 60,0,OC370H,03FIFH,0107H: SHAPE 61,O,OE080H,OF8FCH,OC080H 
440 SHAPE 62,OFF08H,01C3FH,03F3EH,01COOH: SHAPE 63,08002H,06FEH,0,0 
450 SHAPE 70,OFC84H,OBFASH,OA5FDH,0213FH 
460 DEF FNB[X,Y]=(MT[I]-X)/(lS2-Y) 
470 C=O: FS=O: F7=0 
480 DEF FNA[X,Y]=INT[(X+0.S)/8]+32*INT[(Y+0.S)/8] 
490 SPRITE 0,0,-16,34,FG 
500 FOR 1=0 TO 5: PS[I]=O: NEXT I 
510 DATA 644,647,650,659,662,665 
520 FOR 1=0 TO 5 
530 READ BP[I] 
540 NEXT I 
550 FOR 1=0 TO 255: A=INT[RND*9] 
560 A=A+16: IF I<32 OR I>224 OR (1>112 AND I<144) THEN A=A+8
```

```
570<br>580
      PLOT I, 191 TO I, 191-A
     NEXT I
590
    COLOUR 13, BG
595
    IF BG=13 THEN COLOUR 15, BG
600
    FOR I=0 TO 5
610
      IF BS[I]=0 THEN GOTO 650
620
      FOR J=0 TO 2
       SPUT BP[I]+J, J: SPUT BP[I]+J+32, J+3
630
640
      NEXT J
650
     NEXT I
660
     COLOUR 6.BG
     IF BG#6 THEN COLOUR 14, BG
665
     SPUT (08, 6: SPUT 609, 7: SPUT 640, 8: SPUT 641, 9670
680
     SPUT 423,10: SPUT 624,11: SPUT 655,12: SPUT 656,13
690
     SPUT 638, 14: SPUT 639, 15: SPUT 670, 16: SPUT 671, 17
700
     PX=128: PY=80PRINT @(12,3); "GET READY.": ? @(10,5); "X";K1;" SHEET ";SH
710
                                          ": ? \theta(10,5);"
     WAIT 150: PRINT @(12,3);"
720
730
     FOR I=0 TO M7: MS[I]=1IF SH3, AND RND>0.9 THEN MS[I]=2
740
750
      MX[I] = INT[RND*255]: MY[I] = 0760
      MD[I]=((BP(RND*5.99] - 638.5)*8)-MX[I]/152770
      MI[I] = MX[I]; M2[I] = MY[I]780
      MH[I]=INT[(250*RND)/SH]
790 NEXT I
800
     COLOUR MC, BG
810
     GOTO 1050
820
     F6=0: FOR I=0 TO M7
830
      F6 = F6 + MS[I]840
      IF MS[I_i]=0 THEN GOTO 970
850
      IF MH[I] \langle \rangle Then MH[I]=MH[I]-1: GOTO 970
860
      IF MS[I] = 21980: GOTO 970
870
      IF MS[I] = 3 THEN GOSUB 2040: GOTO 970
880
      IF COL[MX[I], MY[I]+1] <>>SG AND COL[MX[I]+1, MY[I]+1] <>>SG THEN GOTO 980
890
      PLOT MX[I], MY[I]900
      MY[I]=MY[I]+K9: IF'MY[I])153 THEN MY[I]=MY[I]-K9: GOTO 980
910
      MX[I] = MX[I]+MD[I]*K9920
      PLOT TO MX[I], MY[I]930
      IF RND > 0.9 AND MS [I+1]=0 AND MY [I] <88 THEN GOTO 950
940
      GOTO 970
950
      M1[I+1]=MX[I]: M2[I+1]=MY[I]: MS[I+1]=1: MX[I+1]=MX[I]: MY[I+1]=MY[I]960
      MD[I+1] = (((BP[RND*5.99] - 638.5)*8) - MX[I])/(152 - MY[I])970
     NEXT I: RETURN
980
     MS[I]=0: UNPLOT MX[I], MY[I] TO M1[I], M2[I]990
     UNPLOT MX[I]-1, MY[I] TO MI[I]-1, M2[I]1000 UNPLOT MX[I]+1, MY[I] TO M1[I]+1, M2[I]
1010
      IF MY [I] >=150 THEN GOSUB 1410: GOTO 970
1020 SC=SC+K1*25: A5=15: IF FG=15 THEN A5=1
1030 COLOUR A5, FG: PRINT @(5,23); SC: COLOUR MC, BG
1040
     GOTO 970
1050
     A=CRF[0]: B=CRF[0]: IF A\langle)B THEN GOTO 1130
1060 M=KEY[0]
     IF A=16883 OR A=21491 OR A=17651 THEN GOSUB 1190
1070
1080 IF A=2291 AND PX>7 THEN PX=PX-4: GOTO 1120
1090 IF A=2547 AND PX<240 THEN PX=PX+4: GOTO 1120
```
 $15.3$ 

1100 IF A=3059 AND PY>8 THEN PY=PY-4: GOTO 1120 1110 IF A=2803 AND PY<152 THEN PY=PY+4 1120 SPRITE 0, PX, PY 1130 C=C+1: IF MOD[C,K8]=0 THEN GOSUB 820: IF F6<>>>>>>0 THEN GOTO 1050: ELSE STOP IF  $F6=0$  THEN  $F7=F7+1$ : IF  $F730$  THEN GOTO 1630 1140 1150 IF F6=0 AND F7=2 THEN F6=6: GOTO 730 1160 IF P6 THEN GOSUB 1890: GOTO 1180 1170 IF RND >0.997 THEN GOSUB 1810<br>1180 GOSUB 1290: GOTO 1050<br>1190 FOR I=0 TO 5: IF PS[I]=0 THEN GOTO 1210 1200 NEXT I: RETURN 1220 IF A=21491 THEN GOTO 1270<br>1230 IF A=17651 THEN GOTO 1280<br>1240 PLOT 16,152 TO PX, PY<br>1250 WAIT 3: UNPLOT 16,152 TO PX, PY<br>1260 PX[T]=DY. DV[T] CO PX, PY 1260 PX[I]=PX: PY[I]=PY: PC[I]=0: RETURN 1270 PLOT 127,152 TO PX, PY: WAIT 3: UNPLOT 127,152 TO PX, PY: GOTO 1260<br>1280 PLOT 232,152 TO PX, PY: WAIT 3: UNPLOT 232,152 TO PX, PY: GOTO 1260 1290 FOR I=0 TO 5: IF PS[I]=0 THEN NEXT I: RETURN Research and the second state 1300 A1=FNA[PX[I], PY[I]]<br>1310 PC[I]=PC[I]+1<br>1320 IF MOD[PC[I], 4]<br/>>>0 THEN GOTO 1340<br>1320 ON INTERCIALLY THEN GOTO 1340  $\gamma\sim\gamma\mu$ 1330 ON INT[PC[I]/4] THEN GOTO 1360,1370,1380,1390,1400 1340 NEXT I: RETURN 1350 SPUT A1, C1: SPUT A1+1, C2: SPUT A1-1, C3: SPUT A1+32, C4: GOTO 1340 1360 Cl=40: C2=41: C3=42: C4=43: GOTO 1350 1370 Cl=44: C2=45: C3=46: C4=47: GOTO 1350 1380 C1=48: C2=49: C3=50: C4=51: GOTO 1350 1390 C1=52: C2=53: C3=54: C4=55: GOTO 1350<br>1400 C1=32: C2=32: C3=32: C4=32: PS[1]=0: GOTO 1350 1410 ES=0: X=INT[ $(MX[I]/8)+641.5$ ] 1420 FOR H=0 TO 5: IF ABS[X-BP[H]]<4 AND SGN[X-BP[H]] $\rightarrow$  THEN GOTO 1440 1430 NEXT H: RETURN<br>1440 Al=BP[H]+1: ES=3: BS[H]=0 1450  $ES=ES+1$ : IF  $ES=21$  THEN GOTO 1550 1460 ON INT[ES/4] THEN GOTO 1500,1510,1520,1530,1540 1470 REM 1470 K.R.<br>1480 SPUT A1, C1: SPUT A1+1, C2: SPUT A1-1, C3: SPUT A1+32, C4 1500 C1=40: C2=41: C3=42: C4=43: GOTO 1480<br>1510 C1=44: C2=45: C3=46: C4=47: GOTO 1480<br>1520 C1=48: C2=49: C3=50: C4=51: GOTO 1480<br>1530 C1=52: C2=53: C3=54: C4=55: GOTO 1480<br>1540 C1=32: C2=32: C3=32: C4=32: GOTO 1480  $\sim 10^{122}$ 1550 A=0: FOR N=0 TO 5: A=A+BS[N]: NEXT N: IF A)0 THEN RETURN 1560 WAIT 200: COLOUR FG, BG<br>1570 PRINT @(12,3); "GAME OVER"<br>1580 SC=0<br>1590 WAIT 200: ? @(4,5)"PRESS <SPACE> TO RESTART." in 1990. 1600 IF KEY[32] THEN GOTO 1620 tan ing Kabupatèn Kabupatèn Kalénder<br>Kabupatèn Kabupatèn Kabupatèn Kabupatèn Kabupatèn Kabupatèn Kabupatèn Kabupatèn Kabupatèn Kabupatèn Kabupatèn 1610 GOTO 1600 WAIT 200: RESTOR : GOTO 10 1620  $1630 BC=0$ 

1640 FOR I=0 TO 5 IF  $BS[I] = 1$  THEN  $BC = BC + 100 * K1$ 1650 IF BS[I]=0 THEN GOTO 1700 1660 FOR J=0 TO 2: SPUT J+4\*(BC/(100\*K1))+160,J 1670 SPUT J+4\*(BC/(100\*K1))+192.J+3 1675 1680 NEXT J 1690 **WATT 50** PRINT @(10,3); "BONUS "; BC 1700 1710 NEXT I  $1720$  SC=SC+BC 1730 SN=3  $1740$  SH=SH+1 1750 IF MOD(SH, 3)<br />
20 THEN GOTO 1780 1760 IF SH>3 THEN K9=K9+1: IF K9>6 THEN K9=5 1770 M7=M7+1: IF M7>9 THEN M7=9 1780 WAIT 150: K1=INT[(SH+1)/2]: P6=0 1790 RESTOR 1800 GOTO 80 1810  $P6=1$ :  $FY=32+INT[RND*100]$ 1820 ON 1+INT [RND\*1.99] THEN GOTO 1850, 1870 SPRITE 1, FX, FY, FV, FC: SPRITE 2, FX+8, FY, FV+1, FC: RETURN 1830 1840 REM 1850 FD=2: FX=2: FV=60: FC=6: IF BG=6 OR BG=8 OR BG=9 THEN FC=10: GOTO 1830 1860 GOTO 1830 1870 FD=-2: FX=238: FV=62: FC=4 1875 IF BG=7 OR BG=5 OR BG=4 THEN FC=15: GOTO 1830 1880 GOTO 1830 1890 IF FD=-2 THEN GOTO 1950 1900 FX=FX+FD 1905 IF FX>240 THEN P6=0: SPRITE 1,0,-16,0,0: SPRITE 2,0,-16,0,0: RETURN 1910 FOR I=0 TO 5: IF PS[I]=0 THEN GOTO 1940 IF ABS[PX[I]-FX-8]<8 AND ABS[PY[I]-FY-4]<4 THEN GOTO 1970 1920 1930 NEXT I SPRITE 1, FX, FY: SPRITE 2, FX+8, FY: RETURN 1940 1950  $FX = FX + FD$ IF FX<4 THEN P6=0: SPRITE 1,0,-16,0,0: SPRITE 2,0,-16,0,0: RETURN 1955 1960 GOTO 1910 1970 SC=SC+K1\*250: SPRITE 1,0,-16,0,0: SPRITE 2,0,-16,0,0: P6=0: RETURN 1980  $MZ[I]=SN: SN=SN+1$ 1990  $MS[I]=3$ 2000 ML[I]=7: IF BG=7 OR BG=4 OR BG=5 THEN ML[I]=15 SPRITE  $MZ[I], MX[I],MY[I],70,ML[I]$ 2010  $A=INT[RND*5.99]: MT[I]=[BP[A]-638)*8$  $2020^{\frac{1}{2}}$ 2030 RETURN 2040 L9=K9: IF K972 THEN L9=2.5 2050 MY[I]=MY[I]+2\*(L9): MX[I]=MX[I]+(L9)\*MD[I]\*2 IF COL[MX[I]+4, MY[I]+4] <a>><br/>G AND COL[MX[I]+5, MY[I]+4]<br/></>>
<br/>G THEN GOTO 2170 2060 IF MY[I] >=150 THEN POP : SPRITE MZ[I], 0, -16, 0, 0: MS[I]=0: GOTO 1410 2070 IF COL[MX[I]+4,MY[I]+10] $\zeta$ >BG AND COL[MX[I]+5,MY[I]+10] $\zeta$ >BG THEN GOTO 2110 2080 2090 SPRITE  $MZ[I], MX[I],MY[I]$ 2100 **RETURN** 2110  $MY[I]=MY[I]-INT[RND*8]: MX[I]=MX[I]-4+INT[RND*7.99]$ IF MY[I] $\zeta$ 1 THEN MY[I]=4 2120 2130 IF MX  $\vert 1\vert 4$  Then MX  $\vert 1\vert = 4$ : GOTO 2150 2140 IF  $MX[I]$ >248 THEN MX $[I]$ =248 2150  $MD[I] = FNB(MX[I], MY[I])$ 2160 GOTO 2090 SC=SC+K9\*100: MS[I]=0: SPRITE MZ[I], 0, -16, 0, 0: RETURN 2170

 $15.5$ 

"Canyon" 10 REM 20 **REM**  $\epsilon$  .  $\Rightarrow$  more left and right 30  $BG=1:FG=12$ R.F Reverse. Forward 40 COLOUR FG, BG 50 CHAR 023H, 0, 03FFCH, 0  $F_{\rm c}$  $FIP.$ CHAR 024H, OFH, OFFFFH, OFOOOH 60 70 CHAR 025H, 03FFH, OFFFFH, OFFCOH 80 CHAR 026H, 079E3H, OCFFH, OF300H 90 СНАК 027Н, ОСЕН, ОГГЗОН, ОС7ВРН 100 CHAR 061H, 021C2H, 01C73H, OCFBEH CHAR 062H, ODD58H, OC18DH, OPDFFH 110 120 CHAR 063H, 082H, 0820H, 08200H 130 CHAR 064H, 0470H, 0431CH, 0F7FFH: CHAR 065H, 0300H, 020C3H, 08F3EH CHAR 066H, 04FOH, 04314H, 0947FH: CHAR 067H, 0380H, 02040H, 0813EH 140 СНАК 068Н, 0410Н, 0439ЕН, ОҒҒҒҒН: СНАК 069Н, 0, 020СВН, ОАҒВЕН 150 160 CHAR 06AH, 0F79CH, 0431CH, 0F300H: CHAR 06BH, 078E1H, 0A0C3H, 08600H 170 **TEXT** DIM EM[30,1,6]<br>PO=260: P1=0: P2=0: P=14: Q=18: C=0 180 190 MA=0: CA=1: B=0: BE=0: B1=0: NL=3: FI=0: FF=0: FX=0 200 210 FOR  $I=3$  TO 30 220  $K = 33 - T$ 230  $EM[I, 0, 0] =$ "":  $EM[K, 1, 0] =$ ""  $240$ FOR  $J=1$  TO  $INT[0.34+I/3]$  $EM[I, 0, 0] = EM[I, 0, 0] + "#": EM[K, 1, 0] = EM[K, 1, 0] + "%"$ 250 260 NEXT J 270 FOR J=1 TO INT[I/3]:  $EM[I, 0, 0] = EM[I, 0, 0] + "E"$ 280  $EM[K, 1, 0] = EM[K, 1, 0] + "E"$ : NEXT J FOR J=1 TO INT[0.67+I/3]:  $\text{EM}[1,0,0]=\text{EM}[1,0,0]+$ "%" 290 300  $EM[K, 1, 0] = EM[K, 1, 0] + "#": NEXT J$ 310 NEXT I PRINT @(0,23): ? 320 FOR I=1 TO NL: SPUT PO-2\*(I-1),026H: NEXT I: WAIT 50 330 340  $B=0$ :  $BE=0$ :  $FI=0$ :  $FF=0$ 350 SPUT PO.32 360  $PO = PO + P1: P1 = 0$ 370 IF B=1 THEN B1=B1+1: IF B1=11 THEN B1=0: B=0: BE=0 380 L=0: SGET P0+40.L: IF L<>32 AND L<>42 THEN GOTO 860 390 PRINT  $EM[P, 0, 0]$ ; TAB  $(Q+6)$ ;  $EM[Q, 1, 0]$ 400 SPUT PO.026H+MOD[B1.2] IF Q-P>7 AND RND>0.7 AND C<1500+100\*CA THEN ? @(((P+Q)/2),22);"#£%£#" 410 C=C+2: IF C)400 AND C $\langle$ 1500+100\*CA AND 0-P $\rangle$ 6 THEN 0=0-1: P=P+1 420 430 IF C>1500+100\*CA  $440 -$ IF C/71800+100\*CA THEN GOTO 500 450 FG=FG+1: FG=FG LAND 15: IF FG(2 THEN FG=2 460 IF FG=BG THEN GOTO 450 470 COLOUR FG, BG: CA=CA+1: IF MOD[CA-1,4]=0 THEN BG=8-BG: COLOUR FG, BG: NL=NL+1 480  $C=0$ 490 IF BG=7 AND FG=10 OR FG=11 OR FG=3 OR FG=5 THEN FG=12: COLOUR FG, BG 500 IF C<400 OR C>1500+100\*CA THEN GOTO 600 510 IF RND>0.95 THEN ? @(P/2+0/2+RND\*4+2.22);"de": MA=MA+1: GOTO 530 IF CA>1 AND BE=0 AND RND>0.97 THEN BE=1: ?  $O(P/2+Q/2+RND*4+2,22)$ ;  $F_g$ ": MA=MA+1 520 530 IF BE>0 THEN BE=BE+1: IF BE=40 THEN BE=0 540 IF BE<sup> $>$ </sup>O AND BE=(24-(INT[PO/401)) THEN B=1: FOR I=-3 TO 3: SPUT PO+I, O2DH: NEXT I

```
550
     IF CA/3 OR FIOO OR RND<0.95 THEN GOTO 570
560 FI=1: FX=INT[(P/2+Q/2+RND*4+2)+0.5]
     ? \mathcal{C}(FX, 21); "hi";: ? \mathcal{C}''DLL''; "jk": FF=0: MA=MA+1
565
570 IF FI>0 AND 22-FI>INT[PO/40] AND (MOD[PO,40]=FX OR MOD[PO,40]=FX+1) THEN FF=FF+1
     IF FI>O THEN FI=FI+1: IF FI>20 THEN FI=0: FF=0: FX=0: GOTO 600
580
590
     IF FF\overline{6} AND INT[PO/40]\zeta(22-FF) THEN GOSUB 910
600
     P = P + INT[RND*2.99] - 1: Q = Q + INT[RND*2.99] - 1610
     IF Q-P(-1) THEN Q=Q+1: P=P-1620
     IF (C\langle 400 \text{ OR } C \rangle 1500+100 \star CA) AND Q-P\langle 1 \text{ THEN } Q = Q + 1 : P = P - 1IF P33 THEN P=3: GOTO 650
630
640
     IF P>30 THEN P=30650
     IF Q\angle 3 THEN Q=3660
     IF Q > 30 THEN Q = 30670 A=KEY[0]: A=CRF[0]: IF A\triangle CGF[0] OR B=1 THEN GOTO 350
680
     IF A=2291 THEN; PI=-1: GOTO 350
     IF A=2547 THEN P1=1: GOTO 350
690
     IF A=21235 AND PO>80 THEN P1=-80: GOTO 350
700
710
     IF A=18163 AND PO<800 THEN P1=40: GOTO 350
720
     IF A < > 17907 THEN GOTO 350
730 P2 = P0+40740
     L=0: SPUT P2-40,32: SGET P2, L: SPUT P2,063H
750
     IF I\leq >32 AND I\leq >42 THEN GOTO 780
760
     P2 = P2 +GOTO 350
770
780
     IF LK026H OR L=98 THEN SPUT P2,062H: GOTO 770
790
     SPUT P2,42: IF L=064H THEN SPUT P2+1,32: GOTO 850
800 IF L=065H THEN SPUT P2-1,32
810 IF L=067H THEN SPUT P2-1,32: BE=0
820IF L=066H THEN SPUT P2+1,32: BE=0
     IF L=068H THEN SPUT P2+1,32: SPUT P2+40,32: SPUT P2+41,32: FI=0
830
840 IF L=069H THEN L=065H: SPUT P2+40,32: SPUT P2+39,32: FI=0: GOTO 800
850 MA=MA-1: COLOUR FG, BG: GOTO 350
860 WAIT 150: NL=NL-1: IF NL>O THEN TEXT : GOTO 320
    ? "YOU LET THROUGH "MA
870
880 ? "SCORE=": C*5-50*MA
890
     \boldsymbol{\eta}900 WAIT 150: RESTOR : CHAR : TEXT : GOTO 10
910 FOR I=(22-FF) TO INT[PO/40] STEP -1
920SPUT I*40+FX,02BH: NEXT I: GOTO 860
```
Canyon- use the left and right cursors to move the plane, F to move forwards, R to go back, and E to fire. Destroy the enemy aircraft. Beware the beamers (skeltal outlines) and jet planes (these fire back).

#### **RDFORM**

#### T.Gray.

programme can be used to initialise Ramdisc with This  $\mathbf{a}$ blank directory. It also works on normal disks and is a quicker way of clearing the directory than using format. It does not remove the boot track. Please use with care.

TEXT : ? @"C":"CDOS Ramdisk Format Utility 1.0  $10$  $(C)$  1987": ? 20 DIM BE1001, \$NE21, XE201 30  $AX = ADR[X[0]: AB = ADR[BC0]]$ 40 REM \*\*\* MACHINE CODE ROUTINE \*\*\* 50 DATA 0420H, 06180H, 0D000H, 01601H 60 DATA 0380H, 0460H, 06550H, 04F2H 70 DATA 04D2H, 0C0F1H, 0704H, 0A13H 80 DATA 01701H, 0592H, 0600H, 01601H 90 DATA 0380H, 0A14H, 016F8H, 010F5H FOR I=AX TO AX+38 STEP 2 100 110 READ IAQ: MWD[I]=IAQ  $120$ NEXT I 130 REM \*\*\* INPUT DRIVE \*\*\* 140 INPUT  $1$ "Drive ", D: ? 1"Are you sure", \$ANS 150 **INPUT** IF \$ANS="Y" THEN GOTO 190 160 IF \$ANS="y" THEN GOTO 190 170 180 **STOP** 190 DC=MWD[06382H+D\*2] !Drive data 200 BS=MWD[DC] ! sectors / track ! total sectors 210  $NB = MWDEDC + 2J$ 220 DS=MWD[DC+4] ! directory start 230  $ND=MWDCDC+6J$ ! number of entries  $BPS=MWD[06362H+D*2]$  ! bytes / sec 240 250 REM \*\*\* CLEAR BUFFER \*\*\* FOR I=0 TO 600 260 270  $MEMCAB+IJ=Ø$ 280 NEXT I 290 REM \*\*\* CALCULATE NUMBER OF SYSTEM SECTORS \*\*\* 300 SS=DS+ND\*64/BPS 310  $SB = SS/B - 1$ 320 SR=MOD[SS.8] 330  $BR = 0: TMP = 128$ 340 IF SR=0 THEN GOTO 370 350  $BR = BR + TMP$ :  $TMP = TMP / 2$ 360 SR=SR-1: GOTO 340 370 REM \*\*\* CLEAR SECTORS TO END OF DIR \*\*\* 380  $FOR$   $I = 0$   $TO$   $SS$ 390 CALL AX, 1, D\*256, I\*BPS, AB, BPS 400 NEXT I REM \*\*\* SET BIT MAP FOR DIRECTORY \*\*\* 410 420 FOR I=0 TO SB 430  $MEM[AB+I] = 255$ 431  $MEMIAB+I+1J=BR$ 440 NEXT I CALL AX, 1, D\*256, BS\*BPS, AB, NB/8 460 ? : ? "Done" 470 480 **END** 

 $15.8$ 

 $\overline{1}$ 

动

Puts a name on the disk for use by PDIR etc.

10 20 30 40 50 60 70 80 a 90 100<br>110 <sup>–</sup> 120 ? "Input Drive ? "; 130 IK=KEY[0] 140 IF IK=0: GOTO 130 150 IF IK<48: GOTO 130 160 IF IK>51: GOTO 130 170 DRV=IK-48 180 ? DRV 190 200 DIM \$NM[9] 2 10 DIM MC[10] 220 AMC=ADR[MC[0]] 230 AB=ADR[B[0]] 240 REM 250 DATA 0420H,06180H,0D000H,01601H 260 DATA 0380H,0460H,06550H,0 270 REM 280 FOR X=0 TO 12 STEP 2 290 300 310 320 330 340 350 360 370 FOR X=0 TO 19 380 390 NEXT X 400 410 420 430 440 STOP REM REM \*\*\*\*\*\*\*\*\*\*\*\*r REM \* \* REM \* \* REM \* DISK NAME \* REM  $*$  $REM *$ REM \*\*\*\*\*\*\*\*\*\*\*\*\* REM TEXT ? "Disk name program" DIM B[99] READ Q MWD[AMC+X]=Q NEXT X REM INPUT £19"Name ";\$NM[0] REM CALL AMC,0,DRV\*256,0,AB,64 IF MWD[AB]: GOTO 430 MEM[AB+X+2]=MEM[ADR[\$NM[0]]+X] CALL AMC,0FFH,DRV\*256,0,AB,64 ? "Ok." END ? " Can't name a SYSTEM Disk"

DISK VERIFY PROGRAMME BY C.J.YOUNG

verifies disk and flags any faulty sectors

10 REM 20 REM \*\*\*\*\*\*\*\*\*\*\*\* 30 REM  $*$   $*$ 40 REM \* DISK 50 RFM  $*$   $*$ 60 REM \* Verify \* 70  $REM$  \* \* 80 REM \*\*\*\*\*\*\*\*\*\*\*\* 90 REM 100 TEXT. 110 ? "COOS Disk Verify program" 120 INPUT £1;"Drive ",DRV 130 DRV=MODCDRV,4J 140 ? 150 REM.\_\*\*\* 160 REM \*\*\* Machine code \*\*\* 170 REM \*\*\* 180 DIM MCC4J 190 AMC=ADRCMCC0JJ 200  $X = 0$ 210 READ Q 220 IF Q=0: GOTO 270 회사는 그 사고 있는 사고 있는 것 같은 것. 230 MWDCAMC+XJ=Q and the state of the second control of the second second second second second second second second second second second second second second second second second second second second second second second second second seco 240  $X = X + 2$ 250 GOTO 210 DATA 0420H,06180H,05C5H,0585H,0D540H,0380H,0 260 270 REM \*\*\* 280 REM \*\*\* Get disc pointers \*\*\* 290 REM \*\*\* 300 P1=MWDC06362H+DRV\*2J !Pointer 1 !Pointer ; 2 310� P2=MWDC06372H+DRV\*2J 320 P3=MWDC06382H+DRV\*2J !Pointer 3 330: REM \*\*\* nder in State State <sup>340</sup><sup>i</sup> REM \*\*\* Get infomation \*\*\* <sup>350</sup>! REM \*\*\* 360  $BPS = P1$ Bytes per s�ctor 370; SID=MWDCP2+6J !Sides 380 SPT=MWDCP3+0J !Sectors per track 390 SEC=MWDCP3+2J !Sectors 400 SOD=MWDCP3+4J !Start Of Dir 410 FIL=MWDCP3+6J ! Files 420 REM \*\*\* 430 REM \*\*\* Calc \*\*\* 440 REM \*\*\* 450 TRK=SEC/SPT !Tracks 460 !Bytes per track BPT=BPS\*SPT 470 BYT=BPS\*SEC !Bytes 480 REM \*\*\* REM \*\*\* Display infomation \*\*\* 490 500 REM \*\*\*

 $15 - 10$ .

. " - "" �

 $> \frac{1}{\Delta_1} \alpha$ 

. . . .

 $\frac{1}{2} \frac{1}{2} \frac{$ 

 $\sim$   $\sim$ 

Service.

收变性

الأويت

 $\pm$  3  $\pm$ 

计设计 医小头病的 经价格

la e al Santo

n a Polonia e Bret

 $\mathcal{A}_1$  , and  $\mathcal{A}_2$  , and  $\mathcal{A}_3$ 

 $\label{eq:Ricci} \begin{array}{ll} \mathcal{L}_{\mathcal{E}}^{\mathcal{E}}(\mathcal{E}_{\mathcal{E}}^{\mathcal{E}}) & \mathcal{E}_{\mathcal{E}}^{\mathcal{E}}(\mathcal{E}_{\mathcal{E}}^{\mathcal{E}}) \end{array} \end{array}$ 化高速管理 一致

医最大型 经现金额

动物

 $\sim 200$ 

? "Bytes per sector 510 "; BPS 520 ? "Sectors per track "; SPT 530 ? "Tracks "; TRK ? "Number Of Files ";FIL 540 550 ? 560 REM \*\*\* 570 REM \*\*\* Buffers \*\*\* 580 REM \*\*\* 590  $BLN = INTEBPS/61+1$ !Buffer length 600 DIM BFT[BLN\*16] ! Track Buffer 610 DIM BFS[BLN] ! Sector Buffer 620 DIM MAP[BPS]  $\mathbf{A}$ Bit map 630 DIM BDR[64\*FIL/6+1] !Dir Buffer 640 DIM \$F[2] ! File Name 650 REM \*\*\* 660 REM \*\*\* Pointers \*\*\* 670 REM \*\*\* 680 ABT=ADR[BFT[0]] 690 ABF=ADR[BFS[0]] 700 AMP=ADRIMAPI011 AD=ADR[BDR[0]] 710 720 ERR=0 730  $ERF = 1$ !Error Flag 740 ERS=0 !No Of Sector Errors 750 ERW=0 'No Of Write Errors 760  $ERE = 0$ 'No Of Read Errors **770** AE=ADR[ERR] 780  $CAL = 0$  $W1 = ADRICAL 1+2$ 790 800  $W2 = ADRICAL1+4$ 810  $MX = 65536$ 820 REM \*\*\* 830 REM \*\*\* read bit map \*\*\* 840 REM \*\*\* 850  $T = 1$ 860  $S = 0$ 870 GOSUB 1150 CALL AMC, 0, C1, C2, AMP, SEC/8, AE 880 890 IF ERR: ? "Can't read bit map ": STOP 900 REM \*\*\* REM \*\*\* Read Directory \*\*\* 910 920 REM \*\*\* 930  $S = SOD - 16$ 940 **GOSUB 1150** 950 CALL AMC, 0, C1, C2, AD, FIL\*64, AE IF ERR: ? "Can't read Directory" 960 970 REM \*\*\* 980 REM \*\*\* Track test \*\*\* 990 REM \*\*\* FOR  $T=0$  TO  $TRK-1$ 1000  $S = \emptyset$ 1010 1020 GOSUB 1150 1030 CALL AMC, 0, C1, C2, ABT, BPT, AE 1040 IF ERR: GOSUB 1230 1050 NEXT T

IF ERF: ? "No Errors": STOP 1060 1070 ? ? £'999'ERS;" Sector Error"; 1080 1090 IF ERS<>1: ? "s"; 1100 ?", 1110 ? £'999'ERW;" Write Error"; 1120 IF ERW<>1: ? "s" ; 1130 ? END 1140 1150 REM \*\*\* 1160 REM \*\*\* Calc \*\*\* 1170 REM \*\*\* CAL=(16\*MX+DRV\*256>\*MX 1180 CAL=CAL+T\*BPT+S\*BPS 1190 1200 C1=MWD[W1] 1210 C2=MWD[W21 **RETURN** 1220 1230 REM \*\*\* 1240 REM \*\*\* Track Error \*\*\* 1250 REM \*\*\* 1260 ERF=0 1270 FOR S=0 TO SPT-1 **GOSUB 1150** 1280 1290 Q2=T\*SPT+S 131210 ,SIU=B IT[MAP[0],Q2] ! In use ? 1310 CALL AMC,0,Cl,C2,ABF,BPS,AE 1320 IF ERR: GOSUB 1510 1330 ELSE GOSUB 1360 NEXT S 1340 1350 RETURN REM \*\*\* 1360 REM \*\*\* Write sector \*\*\* 1370 REM \*\*\* 1380 CALL AMC,255,C1�C2,ABF,BPS,AE 1390 IF ERR: GOTO 1420 1400 1410 RETURN 1420 REM \*\*\* REM \*\*\* Write Error \*\*\* 1430 1440  $REM$  \*\*\*  $\qquad \qquad$ 1450 ERS=ERS+1 1460 ERW=ERW+1 1470 **GOSUB 1790** 1480 ? "Write Error "; GOSUB 1840 1490 1500 **RETURN** 1510 REM \*\*\* REM \*\*\* Read Error-Try Write \*\*\* 1520 REM \*\*\* 1530 1540 ERS=ERS+1 IF SIU: GOTO 1620 1550 1560 FOR  $Q=Q$  TO BPS-1 1570 MEMCABF+QJ=0 1580 NEXT Q

 $\begin{split} \frac{1}{2} \left( \frac{1}{2} \left( \frac{1}{2} \right) \right) & = \frac{1}{2} \left( \frac{1}{2} \left( \frac{1}{2} \right) \right) \left( \frac{1}{2} \right) \\ & = \frac{1}{2} \left( \frac{1}{2} \right) & = \frac{1}{2} \left( \frac{1}{2} \right) \left( \frac{1}{2} \right) \left( \frac{1}{2} \right) \left( \frac{1}{2} \right) \left( \frac{1}{2} \right) \end{split}$ 

 $\label{eq:2.1} \left[\mathcal{K}^{(k+1)}(f) - \mathcal{K}^{(k)}(f)\right] \stackrel{\text{def}}{=} \mathcal{K}^{(k)}_{\mathcal{K}}(\mathcal{K}^{(k)}) \stackrel{\text{def}}{=} \mathcal{K}^{(k)}_{\mathcal{K}}(\mathcal{K}^{(k)})$ 

71.83

 $|5 - 12$ 

1590 CALL AMC, 255, C1, C2, ABF, BPS, AE 1600 IF ERR: GOTO 1700 1610 RETURN 1620 **REM \*\*\*** 1630 REM \*\*\* Read Error \*\*\* 1640 REM \*\*\* 1650 ERE=ERE+1 1660 GOSUB 1790 1670 ? "Read Error": 1680 GOSUB 1840 1690 **RETURN** 1700 REM \*\*\* 1710 REM \*\*\* Read/Write Error \*\*\* 1720 REM \*\*\*  $1730$  ERW=ERW+1 1740 ERE=ERE+1 1750 GOSUB 1790 1760 ? "Read & Write Error";<br>1770 GOSUB 1840 1780 RETURN 1790 REM \*\*\* 1800 REM \*\*\* Track/sector number \*\*\* 1810 REM \*\*\* 1820 ? £'999'T;"/";£'99'S;" "; **1830 RETURN** 1840 **REM \*\*\*** 1850 REM \*\*\* File Name \*\*\* 1860 REM \*\*\* 1870 IF T\*16+S<ZZ: GOTO 1990 1880 FOR Z=0 TO FIL-1 1890  $ZZ = AD + Z + 64$ 1900 IF MWD[ZZ]=0: GOTO 1960 1910 FOR Z1=ZZ+16 TO ZZ+31 STEP 4 1920 IF T\*16+S<MWD[Z1]: GOTO 1950 1930  $Z2 = MWDCZ1J+MWDCZ1+2J$ IF T\*16+S<Z2: GOTO 2010 1940 1950 NEXT Z1 1960 NEXT Z 1970  $\mathbf{P}$ 1980 GOTO 2000 1990 ? " In Directory" **2000 RETURN** 2010 \$F[0]=""| 2020 FOR II=2 TO 10 2030 \$F[0]=\$F[0]+%MEM[ZZ+II]%0 2040 NEXT II 2050 ? " In File: "\$F[0] 2060 RETURN

 $\cdot$ 

 $15.13$ 

#### MDEX software for the Cortex.

MDEX Marinchip Disk Executive } is a disk operating system similar in some respects to CPM. It was originally developed for the T. I. range of computer boards using the TMS9900 proccessor. It has been modified by M.P.E. in England for use on the Cortex. M.P.E. no longer wish to support MDEX and have handed the system to the Cortex User Group. The Group have been unable to trace Marinchip in the States and are therefor offering the system to<br>Cortex User Group members at a much reduced price, 10% of its Cortex User Group members at a much reduced price, original value, assuming no copywrite is p�yable.

----- ----�------------- ------------------------�---------

The system available.

MDEX CORE :- **£10.00** 

The operating system includes a Boot disk for loading the nucleus which contains all input output drivers and file handling software. Also included on the system disk are file and disk maintenance utilities, a debug monitor, file copy utilities with wild-card facilities and a disc BASIC similar in many respects to Microsoft Basic. Also included is a simple line orientated context editor EDIT similar to CPM's ED.

ASM & LINK :- Assembler and Linker  $\overline{210.00}$ 

ASM is a relocatable assembler which supports the full instruction set of the TMS9995. It accepts standard TI mnemonics in a form essentially compatible with TI assemblers, and produces a TI standard tag format output file. Conditional assembly is  $\ell$ also supported, as is comprehensive expresive evaluation at  $assemblv$  time. ASM is very fast assembly speed being over 600 lines per minute.

LINK allows several object files generated by ASM or a compiler to be linked together to form an executable programme. Programmes of any size can be built.

SYSGEN :- System generation Kit  $£10.00$ 

This is a toolkit for modifying MDEX itself and will be needed if you want to reconfigure the terminal, printer, or disk handlers, or if you want to install MDEX for different hardware. Sysgen includes all the source listings for hardware dependant software.

 $WORD := Word$  processor  $E10.00$ 

Word is a powerfull text processing programme. It takes text from <sup>a</sup>file produced with EDIT or WINDOW, and produces a neatly formatted document. It fetures user control of all formatting parameters, macros with parameters, library files, user defined stings, automatic section numbering / page numbering, index, headings and footings etc.

 $MDEX-PDS$  :- All of the above systems in one package  $E30.00$ 

## SPL :- System programming language

A systems programming language much in the style of "C". Allows in line assembler and many other tricks needed for systems or industrial programming. an antibolis and complete the post of the

ente fragmento al com

 $FORTH :=$ 

Fig forth with file handling extensions, four editors, full 9995 assembler, over 200 screens of source code, decompiler, turn-key compiler etc.

#### NAUTILUS :- Forth cross compiler

Compiles Forth systems to varying target hardware configurations. Allows use of multiple source files. This software can produce fully ROM-able code for a range of microproccessors. Chose targets from 6502, 6800, 8000, 780, 8086/88, 68000, 1802, 78, 6301/6801, 9900/9995 etc. | Targets £10.00 each.

META :- Compiler generator

An automatic compiler generator. Feed it a description of language and details of the code generating rules and out comes a compiler for the language. META can be used to generate macroproccessors, assemblers, compilers and brain strain.

QBASIC :-

A structured compiler Basic wich is fully code compatible with the popular CBASIC for CPM. Has 31 Character names, WHILE-WEND, formatted output, line numbers only required on refered to ststement lines etc. Output file can be linked with other files produced by QBASIC or ASM.

PASCAL :-

£10.00

£10.00

An adaption of the Per Brinch Hansel sequential pascal.

ست کا سکتار این این ایران ایران ایران<br>آن کار ایران<br>ایران ایران ایران ایران ایران ایران ایران ایران £15.00  $WINDOW : -$ 

 $\mathsf{\hat{A}}$  fully featured screen editor, incorparating on-line help facilities, a virtual memory system memory system for large files optional automatic indentation and word wrap, global search and replace facilities, horizontal scrolling and some text formatting functions. Very easy to use. This is a superb editor.

 $SPELL$  :-

A spelling checker that can be used with any editor or text file. It comes complete with a large dictionary can be added to by the user.

All the above MDEX software is now available from the Cortex User Group at the normal address.

# $15 - 15$

£15.00

£10.00

£10.00

 $E10.00$ 

£15.00

 $22T$ 

## $\frac{1}{2}$

Qbasic $\backslash$  is a true compiler for basic,which runs on the-MDEX operating system.It is very fast and lends its self to structured programming. According to the manual it is compatible to CBASIC,i"ve yet to find out.

The GBASIC disk contains the compiler, plus the GBASIC library which is a set of croutines used by QBASIC to form the final executable programme. With interpretive Basic it is resident in the computers memory thus using memory plus the executing programme. By using the Glbasic library GlBASlC links only what"s needed making a more compact programme.

A feature of QBASIC is the ability to link several QBASIC &/or assembly programmes together into an executable programme,thereforeyou can have your own set of standard programmes stored on disk to the use when designing your new pr.

I will describe how to compile your own programmes & the language syntax.

The GlBASIC disk is in drive 1 and the work disk is in drive 2. First, three files have to be created on drive 2.1f we call our programme TEST then our files will be:-

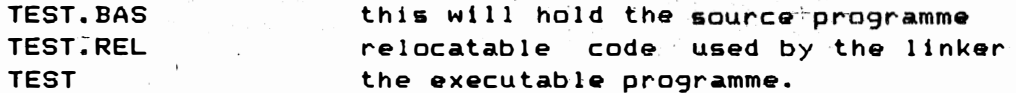

Note the suffix . BAS-& . REL

Once the executable programme TEST has been compiled it can be $^{\mathbb{Z}^{\mathbb{Z}}}$ transfered, if required to drive l,to run the programme just type In the name � it will run.

The sequence of events is as follows:-

The file TEST. BAS would be put into one

or Edit, you would then write your GBASIC programme-into it & save the file, the compiler would be called, ie GBASIC 2/TEST. (the prefix 2/ denotes drive 21 right/h) �he campi ler - would then write code to TEST.REL. Next you would link the programme, ie QLINKER 2/TEST which would take the file  $2/$ TEST.REL  $\boldsymbol{k}$  pick up the necessary library routines plus other GBASIC or assembly programmes & write the executable output to the file  $2/TEST.$  The system linker will then produce a memory map for the programme 2/TEST & exit to MDEX.Simply type in the programme name and the programme will be executed.

Programme Syntax. . <u>. . . . . . . . . . . . . .</u> . .

Lin� numbers need not be used except on GOSUB or GOTO which due to structured nature of QBASIC are not used often.If programme lines are  $very$  long they may be continued into the next line by the  $\pm$ addition of a backslash "\".

The remark statement has several forms,but the most interesting is embedded comments.First a left curly bracket is printed "{" then every thing between it and the right curly bracket "}" is treated as a rem�rk <sup>o</sup>r embedded comment,it can be in the middle of a statement line or continue for several lines. Neither form of comment occupies space or effect the speed in the executable programme, in effect the compiler takes no notice of them so QBASIC encourages lots of remarks !!!

The other interesting feature is the block IF statement. eg:- IF <expression>

> $\mathsf{c}\mathsf{od}\widehat{\mathsf{e}}\mathsf{O}$  $\overline{\text{c}}$  ode $\overline{\text{e}}$  O ELSEIF code! cod�l ELSEIF code2 code2 ELSE code3 ENDIF

When the block IF statement is executed, the (expression) is <sup>e</sup>val <sup>u</sup>ated according to the same rules as a single line IF THEN if the value is a non zero the code following the IF statement will be executed upto the ENDIF, if zero the code will be skipped, until an ELSEIF or ELSE or ENDIF is reached. Therefore pr<sup>o</sup>grammes can be <sup>s</sup>tructured very easily.

Variables are of two types and can 31 characters long

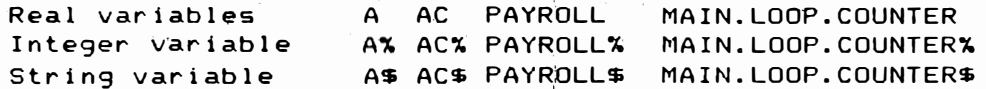

Also all the above may be subscripted variables.

 $15 - 17$ 

Sample pgm.  $- - - - - - - - - -$ 

, �1.i.�.> \_\_ .\_. \_\_\_\_\_\_ .�

1

{Read the Keyboard using the Qbasic library routines Constat% Conchar%,whic� bypasses the normal keyboard INPUT rout ine.}

WHILE NOT CONSTAT% { Constat%= -1 if key $\stackrel{\bullet}{\blacktriangleright}$ oard is pressed} WEND C%=CONCHAR%  ${CCN}$  (Conchar%=ASCII val of key) it is stored in  $C\%$  and  $\geq$ 

- IF  $C$ %=65 $C$  {A pressed ?} PRINT"Please continue" A.FLAG%=l:R=lO SCREEN.DISPLAY\$="MENU-O" GOTO 100
- ELSEIF C%=66 {B} SCREEN. Di SPLAY\$="MENU-2- GOTO 100 ELSEIF C%=67 {C}
	- SCREEN.DISPLAY\$="MENU-l" GOTO 100 ENDIF

PRINT CHR\$(8);" ";CHR\$(8) GOTO 1

{If A,B or c not pressed } {bacKstep on i nput and return to start )

المتقيل

100 PRINT CHR\$(26);SCREEN.DISPLAY\$;\ RjA.FLAG%

#### END

In the next article i will describe some of the file handling statements used in QBASIC.

## SO COLUMN SCREEN FOR THE CORTEX

RECENTLY MAPLIN (THE COMPONENT SUPPLIERS) HAVE PRODUCED A KIT FOR A FRAME STORE SEE MAPLIN MAGAZINE SEPTEMBER TO NOVEMBER 1987 ISSUE

 $\sigma_{\rm c}$  and

IN THIS KIT THEY USE A V9938 VDP CHIP WITCH IS SEMI COMPATIBLE WITH THE CORTEX VDP BUT WILL GIVE 30 COLUMN ON SCREEN . IF YOU PURCHASE THE KIT AND BUILD IT UP ON THE MAPLIN POB THE CIRCUIT DIAGRAM WILL SHOW YOU HOW TO INTERFACE IT TO THE CORTEX E BUS . FURTHER ARTICLES WILL FOLLOW ON HOW TO PROGRAM THE NEW VDP FROM THE CORTEX

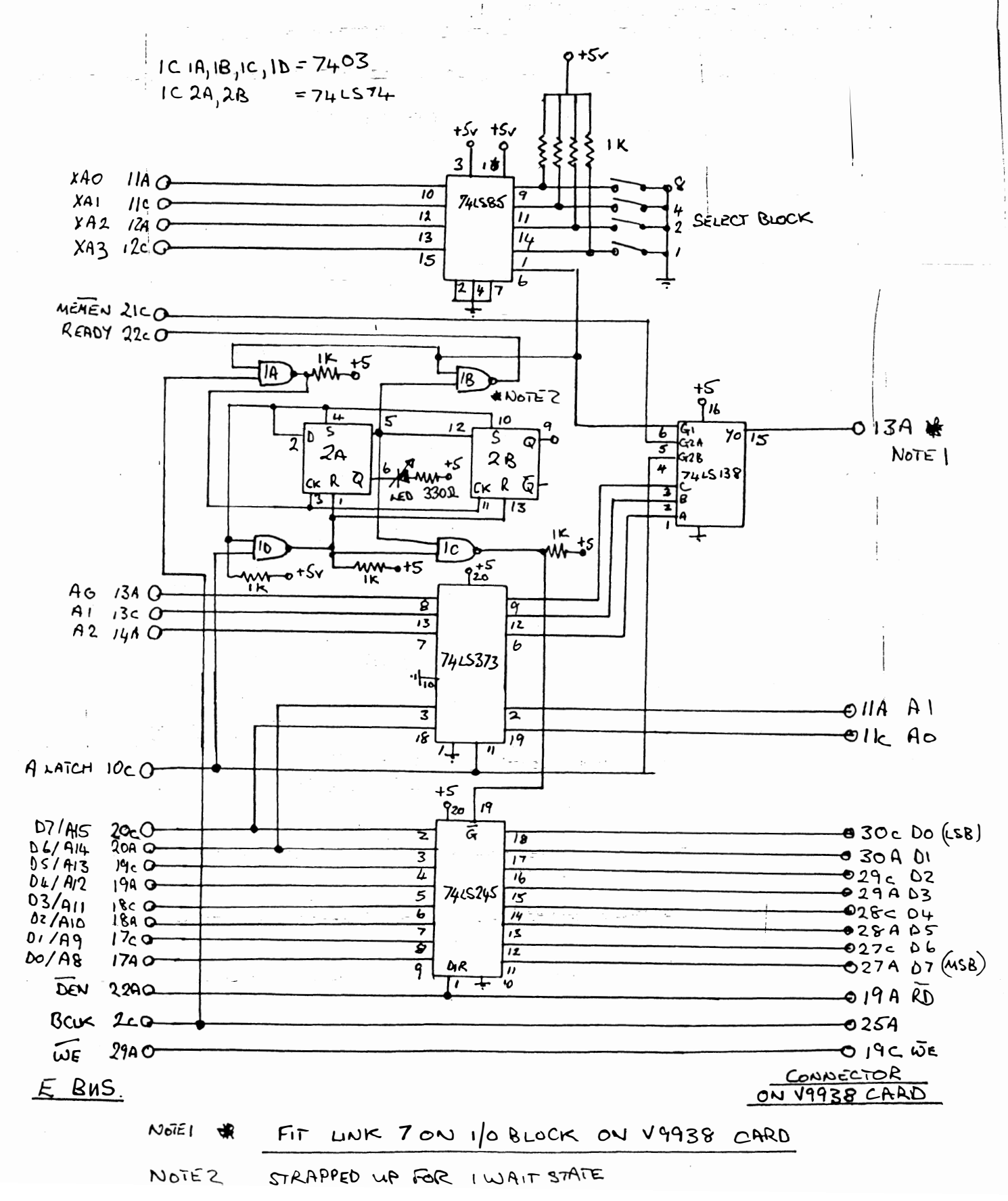

EXTENDING E BUS MEMORY

THIS ARTICLE DEALS WITH EXTENDING THE ADDRESS SPACE ON THE E BUS TO 2 M/B AND HOW TO MODIFY MEMORY CARDS TO USE THE EXTRA ADDRESS LINE

### 1 CORTEX MAIN BOARD MODIFICATION

- (a) CONNECT PIN 1 AND PIN 19 OF IC 94(74LS244)
- (b) CONNECT PIN 17 OF IC 94 TO PIN 12 OF IC 64 (THIS IS A SPARE CRU OUTPUT BIT) (c) CONNECT PIN 3 OF IC 94 TO E BUS CONNECTOR PIN 9C

THIS IS ALL THAT IS REQUIRED TO BE DONE ON THE CORTEX MAIN BOARD

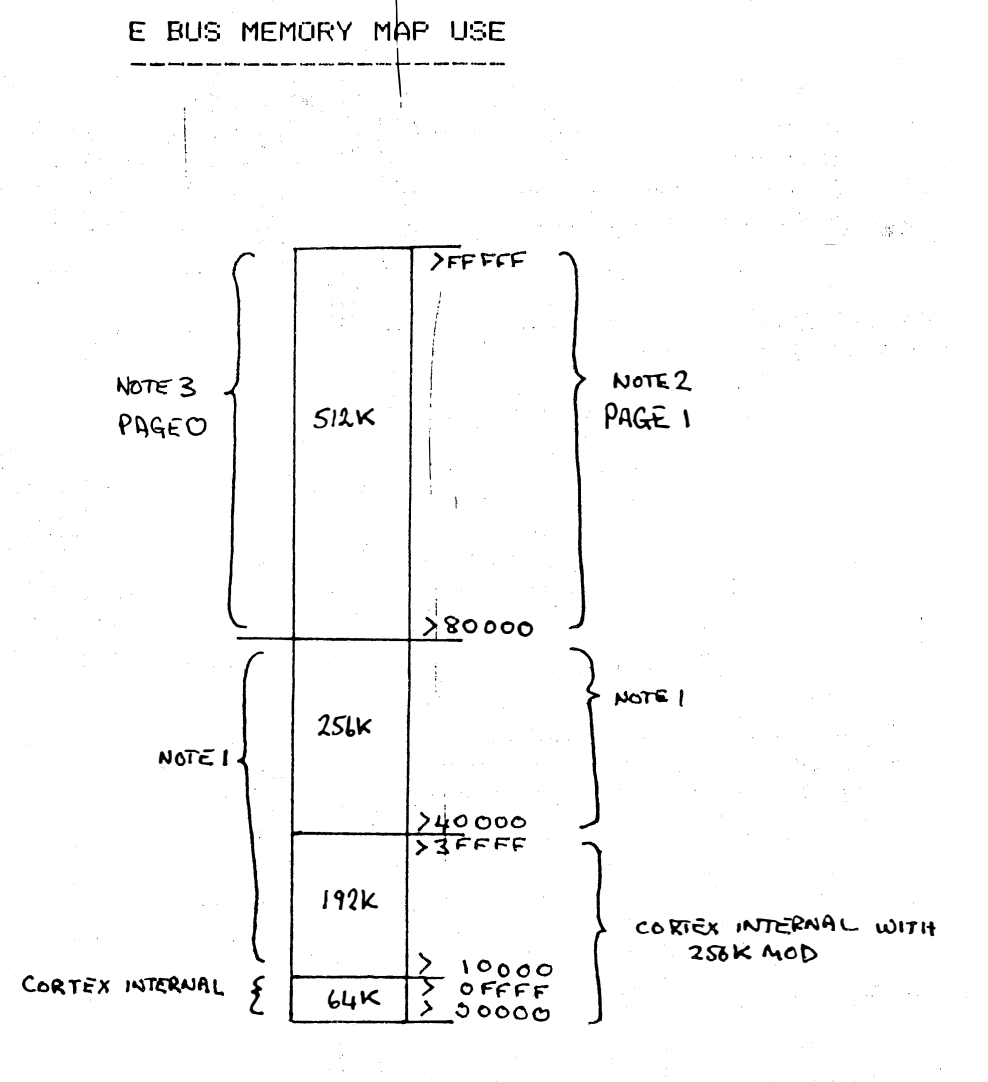

NOTE I FOR USE WITH EXPANSION CAROS THAT DO NOT DECODE EXTRA ADDRESS LINE

NOTE 2 SI2K MEMORY PAGE 1 FOR USE WITH EXPANSION CARDS THAT MAVE EXTRA LINE DECODE

NOTE 3 SIZK MEMORY PAGE O DEFAMIT BLOCK ON SWITCH ON

## MODIFICATION TO MEMORY CARDS  $2\overline{2}$  modification to MPE MEMORY CARDS (MOD 31 TO PAGE IN AT PAGE 1 NOTE-THE ORIGINAL DIAGRAM FOR THIS CARD IS INCORRECT SO MODIFY AS FOLLOWS (a) CUT TRACK LEADING TO G2 LINK FROM E BUS CONNECTOR 6C (b) CUT TRACK BETWEEN E BUS CONNECTOR 12A AND IC 1 PIN 3 (e) CUT TRACK BETWEEN IC 1 PIN 4 AND IC 4 PIN 6 (d) <sup>C</sup>O<sup>N</sup>NECT E BUS CONNECT�R 9C TO IC 1 PIN 3 (e) CONNECT IC 1 PIN 4 TOiG2 LINK (f) INSTAL G2 LINK 3 MODIFICATION TO MPE MEMORY CARDS /MOD 4' TO PAGE IN AT PAGE 0 (a) CUT TRACK BETWEEN E BUS CONNECTOR 6C AND G2 LINK  $(b)$  CONNECT E BUS CONNECTOR 9C TO 62 LINK (c) INSTAL G2 LINK 4 MODIFICATION TO TM716 MEMORY CARD(CORTEX USERS CLUB CARD) 'MOD I' TO PAGE IN AT PAGE 1 (a) CUT TRACK BETWEEN E BUS CONNECTOR llA AND PIN 9 OF IC 2 (74LS04) (b) CONNECT PIN 9 OF IC 2(74LS04) TO E BUS CONNECTOR 9C (e) CUT TRACK BETWEEN IC 2(74LS04) PIN 2 AND PIN 13 OF IC 1(74LSOO) (d) CONNECT PIN 13 OF IC 1(74LSOO) WITH 1K PULL UP RESISTOR TO + SUPPLY (e) CONNECT PIN 13 OF IC 1(74LSOO)WITH DIODE TO PIN 2 OF IC 2 (74LS04) THE POSATIVE END OF THE DIODE TO IC 2 (f) CONNECT PIN 13 OF IC 1(74LSOO)WITH A SECOND DIODE TO PIN 8 OF IC 2(74LS04)THE POSATIVE END OF THE DIODE TO IC 2 5 MODIFICATION TO TM716 MEMORY CARD 'MOD 2/ TO PAGE IN AT PAGE 0 USE STEPS 3e , 3d , 3e AS ABOVE (9) CONNECT WITH DIODE E BUS CONNECTOR 9C TO PIN 13 OF IC 1(74LS00) THE POSATIVE END' OF THE DIODE TO E BUS CONNECTOR 9C HOW TO USE EXTENDED ADDRESS ON E BUS WHEN THE CORTEX IS FIRST POWERED UP PAGE 0 IS THE ENABLED . TO SWITCH TO PAGE 1 USE LI R12,>0000 SBO 7 B @)0080(RETURN) IN BASIC 100 BASE 0 110 CRB(7)=1 TO SWITCH BACK TO PAGE O USE LI R12,>0000 SBZ 7 B @)0080(RETURN) IN BASIC 100 BASE 0 110  $CRB(7) = 0$

 $1521$ 

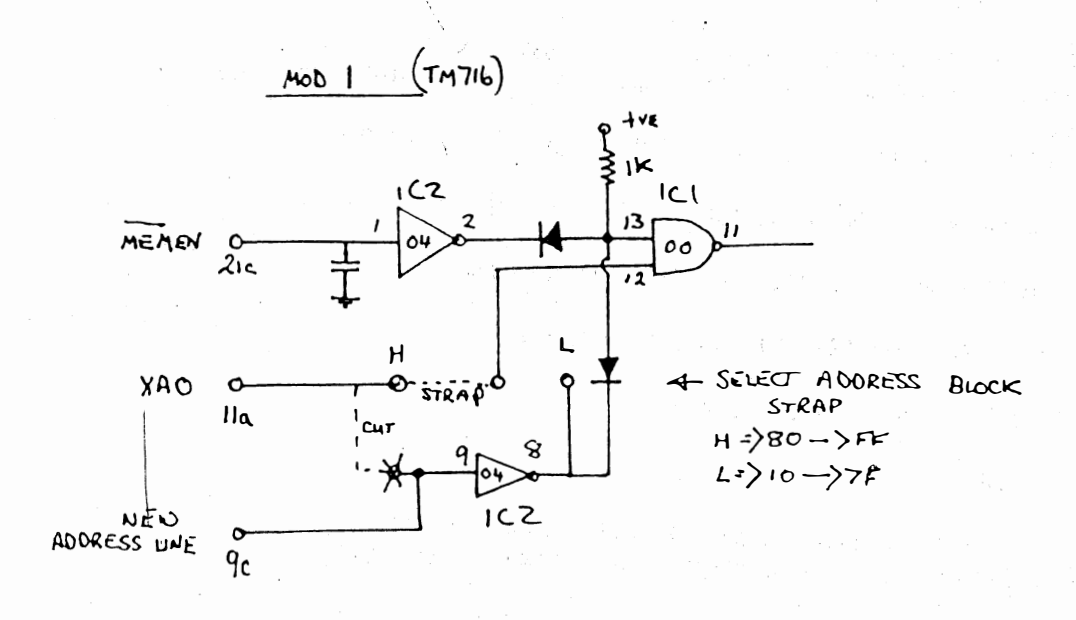

 $\cdot$ 

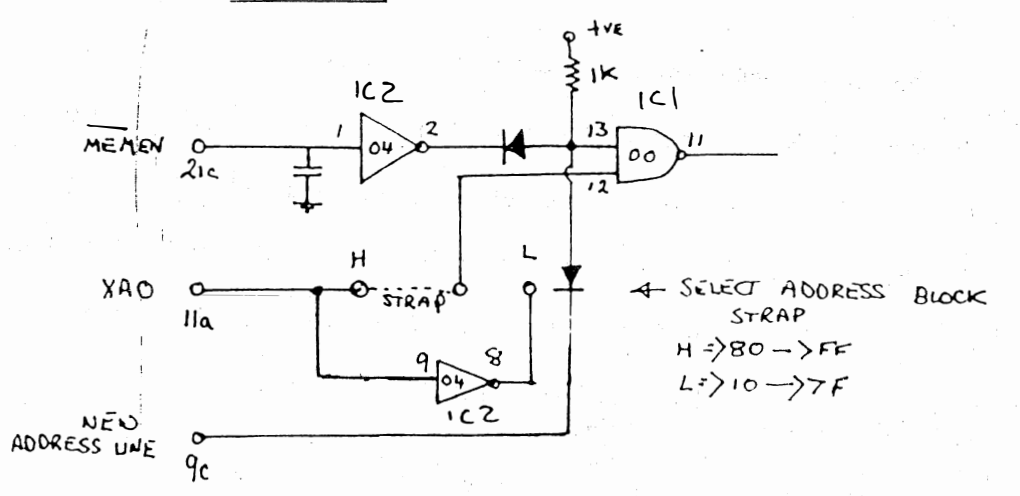

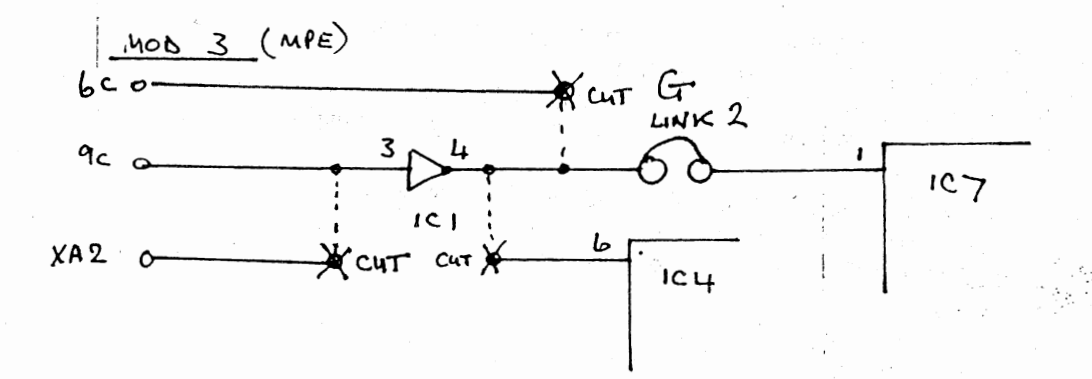

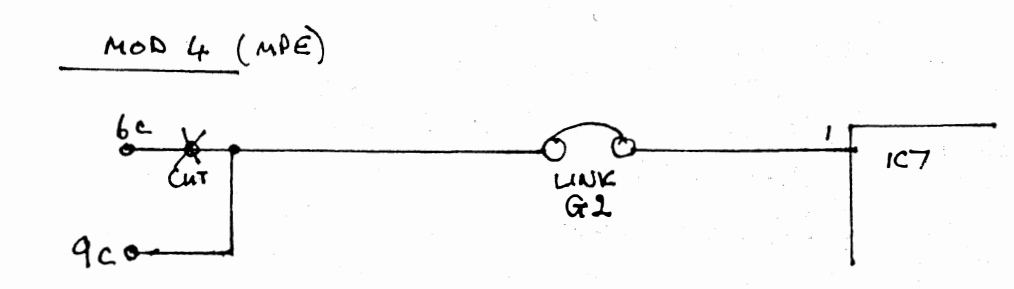

 $15.22$ 

#### UNIVERSAL MOUSE AND KEYBOARD INTERFACE

THE CIRCUIT DIAGRAM FOLLOWING CAN BE BUILT UP ON A EUROCARD SIZE BREAD BOARD. IF A 8 BIT MOUSE INTERFACE IS REQUIRED USE IC'S 1, 2, 3, 5, 7, 8  $11, 12, 15, 16, 17, 18, 19, 20$ 

IF A KEYBOARD INTERFACE IS REQUIRED USE IC'S 1, 2, 20 . THE INTERFACE HAS THE FACILITY TO RESET THE COUNTERS TO A KNOWN VALUE , EITHER BY THE COMPUTER RESET LINE OR BUTTON THREE ON THE MOUSE. THIS FACILITY IS SELECTED BY LINKS 1 AND 2

IF A KEYBOARD IS USED THIS CAN BE A 7 BIT OR 8 BIT PARALLEL OUTPUT DEVICE. IF A 7 BIT KEYBOARD IS USED THE 8 BIT CAN BE SET LOW WITH LINK 3 THE FOLLOWING IS A M/C EXAMPLE ON HOW TO ACCESS THE CIRCUIT

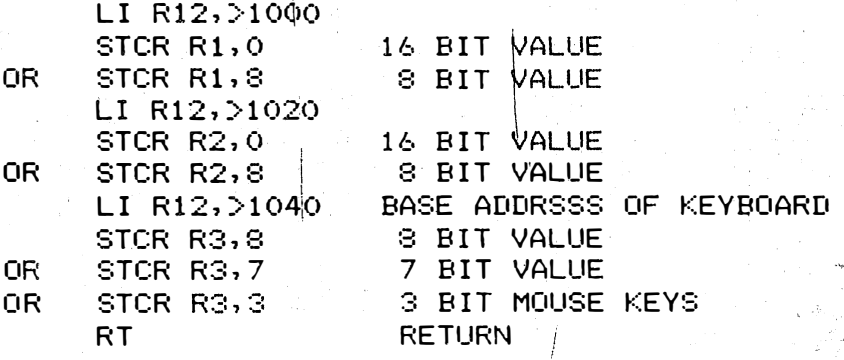

OTHER USES FOR THE CIRCUIT CAN BE FOR ANY POSITIONAL READING AS IN CONTROL OF SATELITE DISH , DRILL BED CONTROL , TURTLE  $\mid$  CONTROL SEVERAL OF THESE COUNTERS CAN BE BUILT AND USED IN A ROBOT TO DO ALL YOUR HOUSWORK OVER CHRISTMAS OR EVEN CONTROL YOUR HI-FI FROM YOUR CORTEX IF YOU DO NOT WISH TO BUILD THIS CIRCUIT TEXAS INSTRUMENTS HAVE PRODUCED A NEW IC WHICH WILL DO THE SAME JOB, SEE BELOW ---

## 'Smart Parts<sup>TM</sup> Smart Parts" are designed to provide multi-

Summer a serve and application solutions where no standard part<br>exists. If a smart part" is in heavy demand it<br>will become a TI standard product with full<br>characterisation and qualification data.

These solutions are facilitated by TI's ASIC technology where a wide variety of SN 74/54 functions are already colds as cells in the 3, 2 and 1 microns libraries. These provide the ideal building blocks for the design of i

the design of single chip solutique to widely used<br>groups of logic.<br>The best illustration of a Smart Part<sup>18</sup> is the THCT<br>2000, an incremental encoder interface already widely<br>used across Europe in a number of industrial c

devices and is co figurable in devices some<br>
up/down counter.<br>
Up/down counter.<br>
Direction discrimination.<br>
Pulse width measurement functions.<br>
And frequency measurement functions in<br>
Implemented in one of the single level metal<br>
production for the last

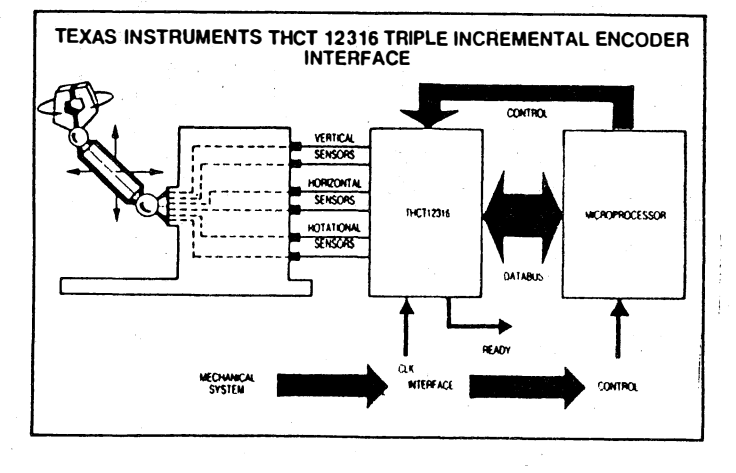

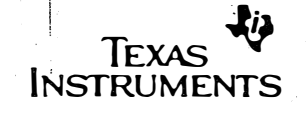

Texas Instruments Ltd Manton Lane **Redford MK41 7PA** 

Tel: (0234) 270111 Telex: 82178 **Technical Enquiry** Service Tel: (0234) 223000

等

APOLOGY

 $\mathbf{r}$ 

WE MUST APOLOGISE TO MR R M LEE FOR NOT PRINTING THE CORRECT ADDRESS OR CORRECT PRICE FOR HIS SOFTWARE THIS HAS NOW BEEN CORRECTED . IF ANY OTHER READERS HAVE A CHANGE OF ADDRESS PLEASE SEND THE ALTERATION TO ME (E. SERWA)

## UNIVERSAL MOUSE/EXTERNAL KEYBOARD INTERFACE

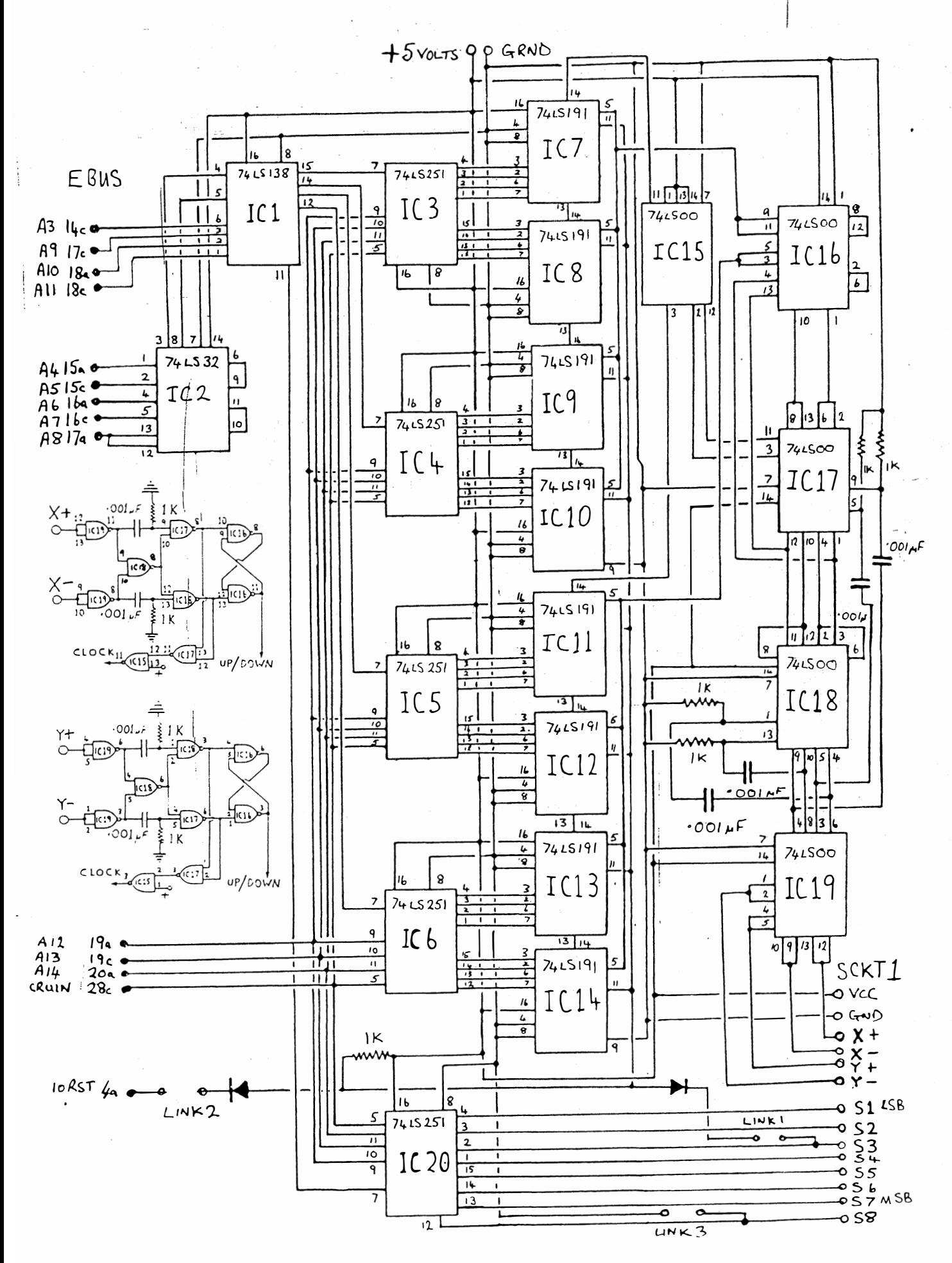

 $15.24$